## Sprawdzanie parametrów komputera w systemie Linux

*Systemy operacyjne*

Za pomocą dostępnych narzędzi graficznych lub terminalowych w systemie Linux wypełnij poniższą tabelę z parametrami sprzętowymi w programie do pisania dokumentów (np. *Microsoft Word*, *LibreOffice Writer*), a pod tabelą dodaj zrzuty ekranu, które ukazują źródło z którego pobierasz dane. Pamiętaj, aby Twoja wirtualna maszyna jako **nazwę komputera (hostname)** miała Twoje imię i nazwisko, np. **jankowalski**. Na koniec zapisz dokument jako **plik PDF** i odeślij zadanie.

## **Tabela do zadania**

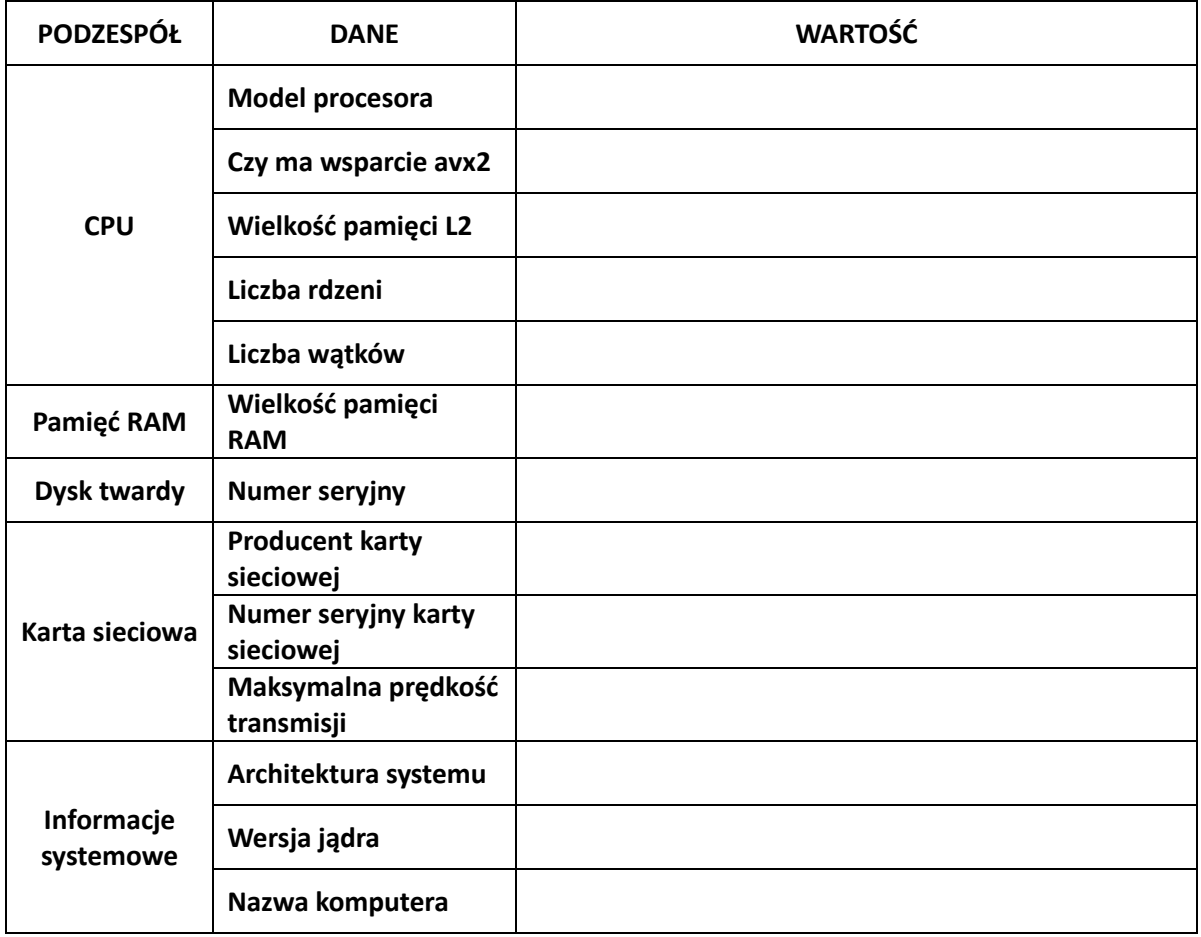

*Wymagane oprogramowania terminalowe: lshw, lscpu. Jeżeli te oprogramowania nie znajdują się u Ciebie w wirtualnej maszynie, zainstaluj je.*